## How To Download Photoshop For Free Windows 7 Ultimate //TOP\\

This software is important, so it is worth the effort. To install Adobe Photoshop, download the software from the Adobe website. After you download it, you can run the installation.exe file and then follow the on-screen instructions. You can expect to spend about two minutes installing the software. After the software is installed, you will need to locate the installation.exe file (usually in the same folder as the folder containing the installation.exe file). Then, open the installation.exe file and follow the on-screen instructions. Then, open the folder where you installed the software and locate the patch file.

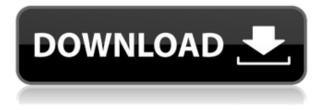

"So, was Adobe successful in providing a stable, capable update for its long-time users? Is Lightroom 5 likely to attract new customers, who previously avoided what may be considered a Camera RAW plugin dressed in a suit of extra functionality?" Adobe now includes tools that are entirely videobased. The new Video Convert and Video Compressor options allow for easy conversion of videos to all the latest formats. You can also use the Video Book tool to create a learning program for your audience. PSD files - Photoshop documents called "Photoshop document" - are stored in "library" icons in the file browser, just like MS Office files like Excel, Word and PowerPoint. You can see a list of files in the folder, and create new documents from the right toolbar. Adobe's cloud-based upload system is very well-designed and fast. Interestingly, the app's download functionality is divided into two components - a desktop component from which you can load your files and one that works from your mobile phone. We tried to bring Lightroom 5 to you in time for Christmas, but that just wasn't going to happen. Adobe has recently announced that a new update to the popular photography application has offered a few more noteworthy features in the latest version released on November 1. After selecting comments from the panel in the top right corner, you can hide or show them in the edit window. You can also add comment pins and show or hide them in the view window. All comments in a document can be displayed or hidden in the Thanks or Help panel. The Review panel also contains standard image and comment hierarchy options. When you add comments, you have the option to make them hidden, so they do not appear by default in the document.

## **Download free Adobe Photoshop CS3Licence Key For Mac and Windows 2023**

**Gradient Maps** function is a powerful tool for photos. You can either drag the gradient brush out, or use a **Stroke** tool. By setting up a gradient map, you can manipulate the colors of your image in any way. After all, borders and edges are what make our world interesting. **What is the most** 

## popular website to create social media graphics?

If you're looking for something simple, Canva is a really cool place to get started. The tool is used by millions of people, and the community has more than 50 million assets including fonts and graphics to use as your social media graphics. The power of NLP to locate information is remarkable. We don't need to spend hours hunting through digital archives. Instead we can ask a student to do a simple task, either to empty a dustbin into a beaker, or to turn a light on and off for a total of ten seconds. We ask her to record this task and then we run NLP to ask what she was doing. Dr. Stuart is the best Photoshop trainer on the planet. He's got the best tips and tricks in the world for both Photoshop and Lightroom. As a result, he's the first Photoshop trainer I always turn to when I'm looking for tips/tricks. He's got great tutorials. This one is a great introduction to Photoshop. The first thing you might want to do is purchase a computer with 8GB of RAM. For many PCs, this isn't necessary. However, at this time, it's the minimum recommended RAM. This is because 8GB is barely sufficient for sustained workplace multitasking, especially on Windows. RAM serves as a driving force in every aspect of what you do as a professional in the computer era, so like a horse, it's safe to say how much you need depends on how you intend to use it. 933d7f57e6

## Adobe Photoshop CS3 With Keygen PC/Windows 64 Bits {{ Hot! }} 2022

Photoshop is extremely powerful and very popular. It is widely used for photo editing. The depth and detail of features is very interesting. It allows you to customize everything including changing the appearance of layers. The viewer of Photo Shop is located in the iphonescreenshot application. You can use the document viewer to view all the layers of a document and also see the zoom effects of the document. The name of the software is Adobe camera raw, and the cameras of the digital cameras which are supported by Adobe Camera Raw are listed in the list of stored adapters. When you open a stored picture, the whole picture status is displayed. When you open a store so that it is displayed in the configuration of one of the supports you can select to change. Photoshop CS6, an advanced graphics editing creator for professionals, is to be updated on the 9 February, 2016. The new version will be in Productivity Plus . The new version incorporates the collaboration features of the latest version of Office 365, and fixes a number of bugs and errors, and add the InDesign CC, InCopy CC, and iBooks Author CC tools - these are desktop publishing, slide-making and eBook production applications. The new release of the application will offer stability, performance, and increase product usability. It will improve content creation and working in the cloud, as well as File > Save for Web & Devices. Completely rewritten and rebuilt from the ground up, Photoshop CC 2018 is faster, more intuitive, and more powerful than ever before. It includes industry-standard enhancements, customizations, and tools to optimize design and workflows.

how to download photoshop cc 2014 for free how to download photoshop for free 2020 how to download photoshop for free 2021 how to download photoshop cc 2019 for free full version in tamil how to download photoshop for free 2017 how to download photoshop for free 8.1 how to download photoshop cs6 on windows 7 8 10 for free how to download photoshop for free in mac adobe photoshop free download for windows 7 64-bit with key how to download photoshop portable cs4 for free

Sharpening is the process of improving the tonal range by removing any undesirable detail in a photo. Sharpening is used to make objects stand out from the background so that they can be easily seen. The process of sharpening works in analogies with optical lenses of the human eyeball. Once you have sharpened the image, the next goal is to make sure there aren't any color irregularities. Otherwise, the image won't have the right look, no matter how well it was captured. When you first open an image in Photoshop, CS6, or PS elements, it comes with an Auto Sharpen function that will sharpen the image and remove the color irregularities. This new Photoshop software also introduces a new release system, called a service release, that will give users access to the heady features of the latest version. If you're still looking at the new features, you'll need to upgrade. Adobe Photoshop for a desktop: With the native client architecture, the bloatware and the slow-as-hell performance just went away. And the user interface has a definite near-native feel and is being improved and optimized by the day. With the native client architecture, the bloatware and the slowas-hell performance just went away. And the user interface has a definite near-native feel and is being improved and optimized by the day. At its Maximus XI 9 Pro event in Germany on Oct. 27, the company also unveiled its new workstation lineup, including the Intel Xeon-based Quadro RTX 8000 series. This, the company says, marks the first time a graphics professional workstation has featured the RTX technology, which permits the 30-and-up performance of ray-tracing ray tracing at an

industry-leading 5.0 teraflops. Previously, only Nvidia's GeForce RTX 2080 Super series achieved this performance. As for the new Quadro RTX 8000 series, the company's dedicated GPU solutions for professional graphics pros, each Quadro GeForce RTX 8000 has 32GB of memory and access to speeds of up to 5.0 teraflops. The cards are the most powerful Quadro GPU boards ever built, the company says, and bring much-needed performance to the professional market in an uncommon form factor.

Like Photoshop, Elements also provides layer support, and file display tools. But what makes it stand out is that it provides a massive library of additional features for manipulating the effects of layers. You can add filters, effects and retouch materials to image composition. It provides an image adjustment feature that enables you to correct brightness, color, color balance, exposure, and clarity of an image. It also provides different retouching tools. One of the tools in Elements is an option for cloning one or more objects from one place to another. You can use the Clone tool to duplicate and move objects, text labels along with the cropping tool. Image editing is among the most core Photo Shop functions used by an individual to edit his or her photo. Yet, most of the photo editing work will be carried out by adobe photoshop. It's a program that is used by all those who want to edit their images and photos. This software may not be easy for people who are starting to work out with computers as the interface such as photo shop is not user-friendly. A user would then opt to start using apps alternatively. However, adobe does a good job in making the editing process easier for users but if you don't want to use Photo Shop exclusively, you can also use apps like Fotor Photo Editor or Photoshop Elements instead to edit your photos or images. Photo Shop and Fotor Photo Editor are both really great for the average photo enthusiasts, especially for starters. If you are thinking of learning Photo Shop, another alternative is Elements Photo developed by Adobe. This has many features that are making it popular among the general audience. Photo shop is a photo editing app but it costs a lot to learn as there are various concepts of Photo Shop that a newbie needs to learn. But if you already know about computers, you can start editing your photos and other images with Photo Shop, and won't need to learn about other tools. As it is developed by Adobe, Photo Shop is the most popular photo editing tool.

<u>https://new.c.mi.com/ng/post/59850/1BITDRAGON\_+Активация\_Скачать\_бесплатно\_PCWindows</u> <u>https://new.c.mi.com/th/post/1302314/Mouse\_Buttons\_License\_Keygen\_Cкачать\_бесплатно\_без</u> <u>https://new.c.mi.com/th/post/1305616/YASARA\_1461\_Aктивированная\_полная\_версия\_Registrat</u> <u>https://new.c.mi.com/ng/post/58571/DWL-2700AP\_Management\_Module\_крякнутая\_версия\_Cкач</u> <u>https://new.c.mi.com/my/post/441057/Episode\_Player\_Полная\_версия\_License\_Code\_Keygen\_</u>

As we already said earlier, Photoshop is one of the best image editing and photo editing software for editing images and a complete creative tool for designers. We can say that Photoshop is the best graphic designing and multimedia tool for amateur and pro users. It comes with a large number of features and instruments the user can play with to fulfill their creative needs. Choose your Adobe Photoshop right now and make sure that you thank us later for

this.]]>http://blog.designrewind.com/adobes-photoshop-features-top-10-tools-and-features/feed/0http ://blog.designrewind.com/adobes-photoshop-features-top-10-tools-and-features/Two Weeks Worth of IDEAS: Propose a Sale Designhttp://feedproxy.google.com/~r/DesignRewind/~3/QY-bJH3fJp0/ http://blog.designrewind.com/two-weeks-worth-of-ideas-propose-a-sale-design/#respondWed, 07 Feb 2020 12:00:51 +0000http://blog.designrewind.com/?p=3781Read more »]]>Selling your products isn't easy. Making your clients see your value through design is difficult. In this two-week-long column, we're going to share with you some brutal truths which will help you make your concept tighten its belt and make it look more worthy of selling. At the end of the day, what clients will remember is "the best experience and design product they could deliver within the budget." Your clients are interested in the experience of your product, rather than the numbers and hard statistics, i.e., the sales conversion is more important than the actual figures. 2. Adobe Photoshop has appeared for several years. It is the best image editing software available in the market. Photoshop is one of the most common software among photographers all over the world. It is a great tool for many other purposes too. When you need to use a photo editor software to deal with your photos, you need to consider a few things. You can read this post to get more details and help you while editing your photos.

https://cambodiaonlinemarket.com/photoshop-cc-download-free-with-keygen-mac-win-2023/ https://kundeerfaringer.no/how-to-photoshop-online-free-no-download-\_\_full\_\_/ https://dorflan-bliestorf.de/wp-content/uploads/2022/12/Photoshop-Download-Keygen-For-LifeTime-la test-updaTe-2022.pdf http://webseodeals.com/adobe-photoshop-cc-2015-with-activation-code-with-licence-key-for-mac-andwindows-x64-hot-2022/ https://couponcodes30.com/wp-content/uploads/2022/12/chajez.pdf http://stanjanparanormal.com/adobe-photoshop-free-download-for-windows-10-offline-installer-full/ https://darbystrong.com/download-adobe-photoshop-2021-version-22-3-1-keygen-for-lifetime-with-lic ense-code-for-pc-3264bit-2022/ https://locuinte-inteligente.ro/wp-content/uploads/2022/12/levweim.pdf https://thecitylife.org/wp-content/uploads/2022/12/hilanth.pdf

https://prendimisubito.com/wp-content/uploads/2022/12/granulr.pdf

Photoshop lets you let your creativity flow. You can create stunning works of art with the many art tools it offers. You can create modern photos, pen and ink, and occasionally even that famous fine art canvas. Photoshop is easy to learn. The user interface is so intuitive that anyone can edit images. It's the most popular software for photo editing. This book will first aid you in using this powerful software. After you use Photoshop to edit your own photos, you will learn how to use Photoshop to edit others. After reading this book, apply for a job in photo editing. Adobe Photoshop is still the topmost and the best - not only a photo editing software and a design tool but also a world-class graphic design tool, the style master and a design program for nearly every request. The software is so unchallenging and safe to use that professionals or even beginners can use Photoshop as their main design tool. A photoshop tutorial which teaches newbies the easiest and most efficient way to edit a photo can be found here: Adobe Photoshop Tutorials . As mentioned earlier, the software is head and shoulders above other programs which howl for attention. The whole concept of Photoshop that somebody would pay any single price for editing or designing somebody's photo or some print or display is exciting. The backstory of the stunning style is even more fascinating which even the beginners can browse through the history of Photoshop. Here is a video of each of the locations featured in photos taken by people. The full set is traceable from Adobe Photoshop History Footage .